## **Program for kursus 8. Januar 09 kl. 14.15 – 16.15**

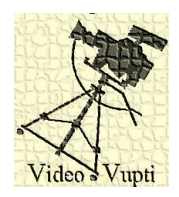

## **Final Cut:**

Læs intro manualet.

To hold capture til computeren fra bånd - ta selv bånd med eller lån af mig.

Gennemgang browser, organisering og simpel redigering.

## **Pinnacle:**

Læs Claus´ manual

Du medbringer din PC. Hver især capture til computer fra bånd - ta selv bånd med eller lån af mig.

Gennemgang af indstillinger.

Jeg tror det er bedst hvis Pinnacle holdet først selv prøver at capture (evt med en lille intro). Efter ca. en halv time får i "hjælp".

Ses, Jan